# **WE** Protrainy™

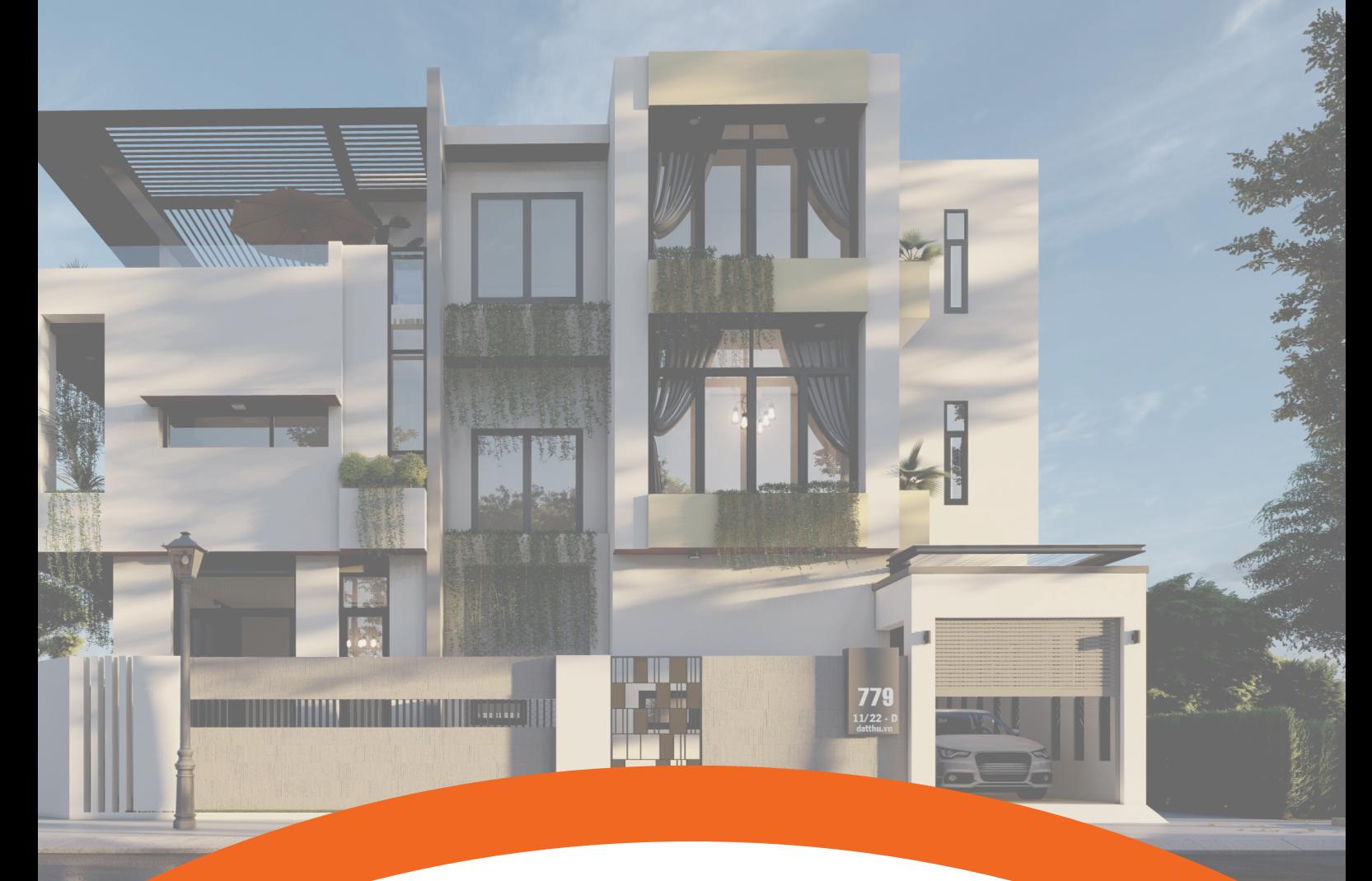

## **Primavera**

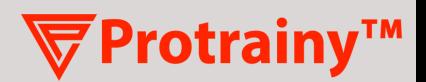

### **Content**

- Why This Course?
- Key Features  $\bullet$
- Perks & Benefits  $\bullet$
- Course Outcomes  $\bullet$
- Course Curriculum
- What people said about Us
- Recognizer and Supporters  $\bullet$

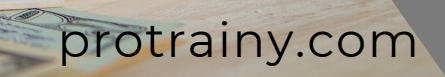

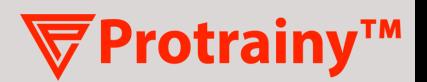

### **Why This Course?**

- Civil Engineers With Knowledge in Primavera leads to the field of planning Enginnering and Become Planning Engineers / Planners / Schedulers/ Control Engineers.
- Having knowledge in Primavera will fetch you handsome pay if you are well versed/ have full knowledge in primavera and implement those on practical field.
- Primavera also leads to a specialization called Planning Forensics.

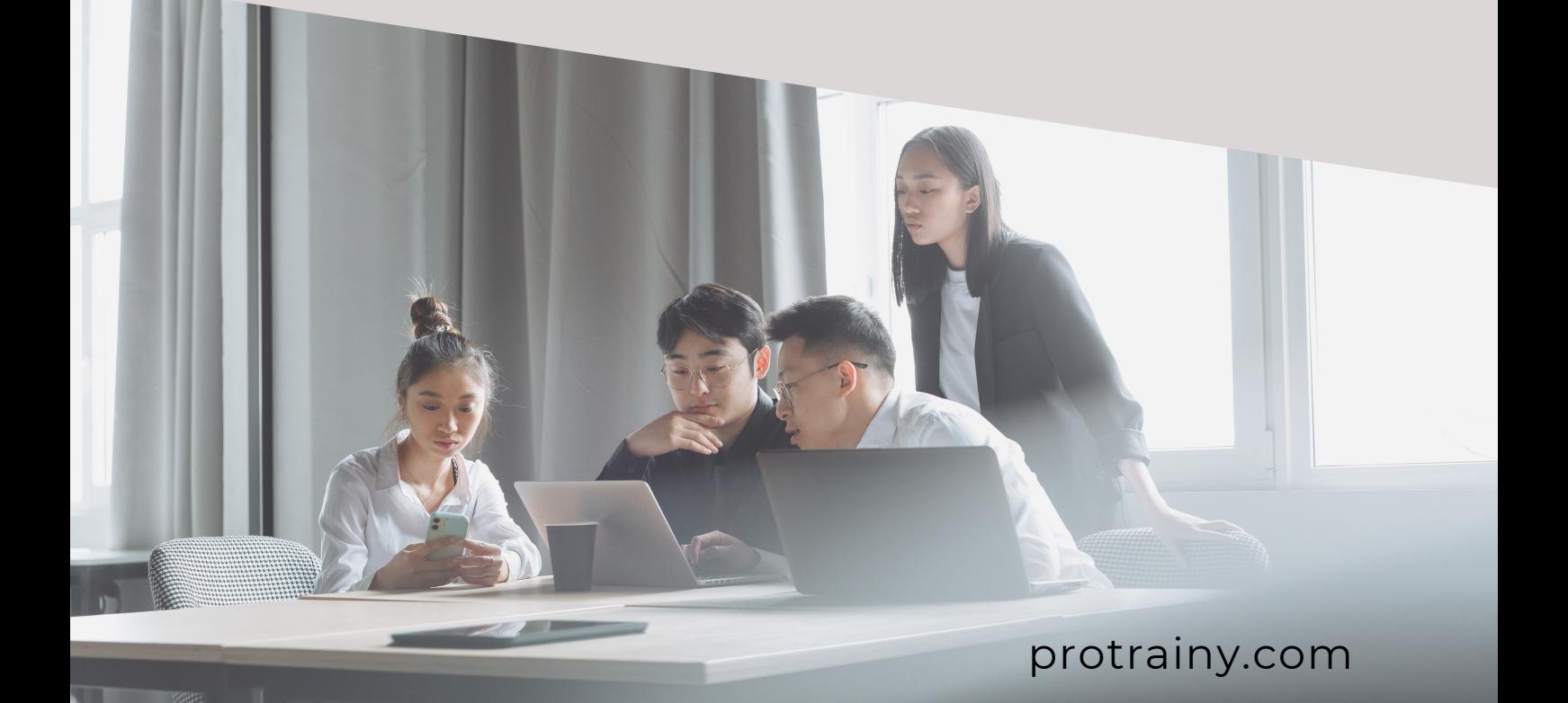

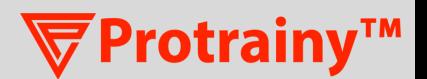

### **Key Features**

Project lifecycle & basics of project management

Earned value management Master on how to schedule your project

Project monitoring and delay analysis

Deep down advance primavera features

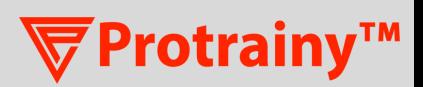

### Course **Perks and Benefits**

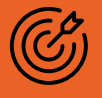

Advance Certification Program

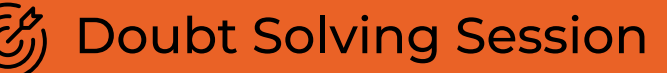

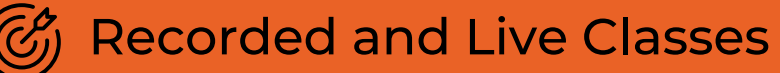

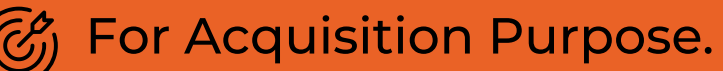

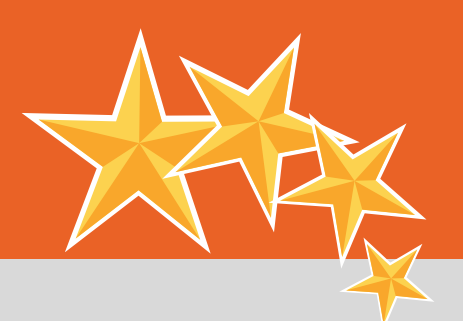

### Course **Outcomes**

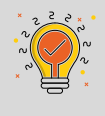

Will be able to schedule a project in Primavera

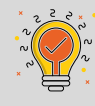

You will be capable of using the software to advance level

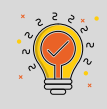

You will be able to manage the cost and resources in the project using the software

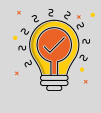

Will be able to track the project and analyze the delay

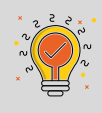

 $\widehat{N}$  Will be able to do advance reporting and create dynamic dashboards for monitoring purpose

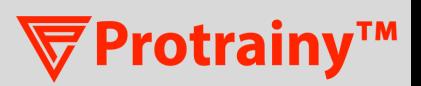

### Course **Project Work**

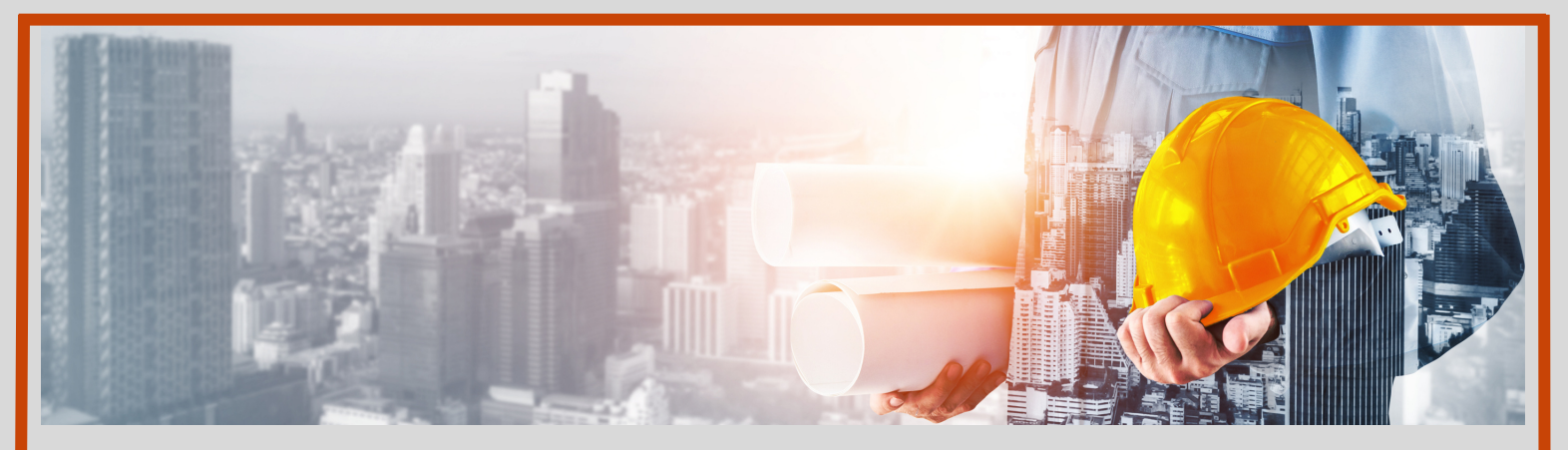

### **《 Project Title**

Detailed of project work Detailed of project work Detailed of project work Detailed of project work Detailed of project work Detailed of project work Detailed of project work

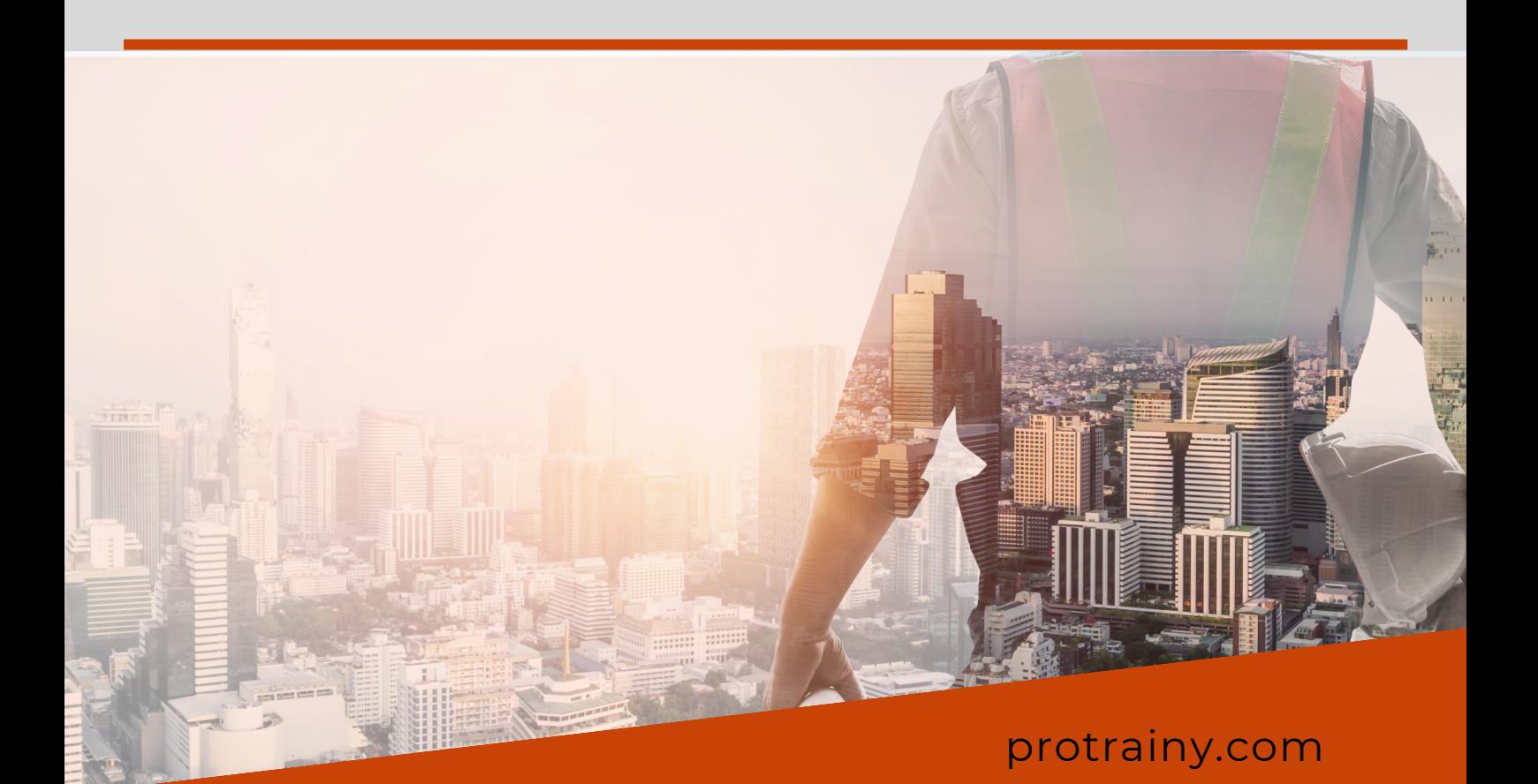

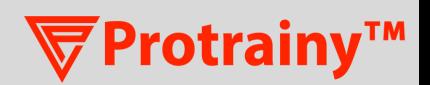

### **Course Perks and Benefits**

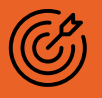

- Advance Certification Program
- Doubt Solving Session

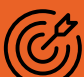

Recorded and Live Classes

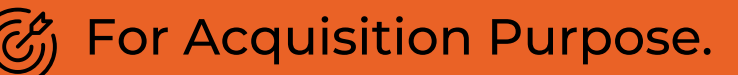

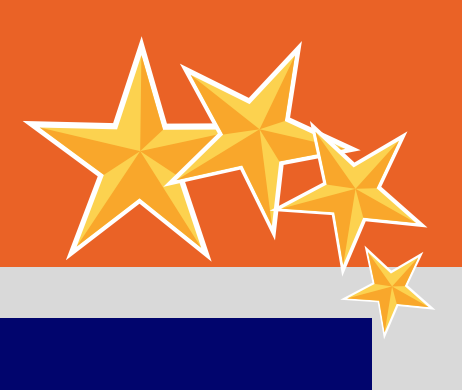

### **Course Outcomes**

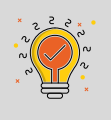

Process & valuation report format

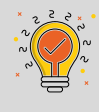

Marketability, Technical acceptance & their factors

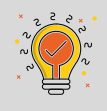

Estimation, Construction stages & quality of materials

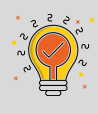

 $\mathbb K$  Case study of different properties in City, town & rural area.

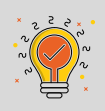

Documentation & measurements in Valuation

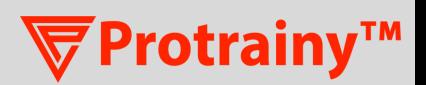

### Course **Curriculum**

#### PRIMAVERA

#### BASICS & INTRODUCTION OF PROJECT PLANNING & MANAGEMENT

- **Course introduction**
- **Project Management and its elements**
- **Phases in construction project**
- **A** Role of project manager and planning engineer and skill required
- $\blacktriangleright$  Understand the project management software (Primavera)
- Enterprise project management and your project

#### GETTING STARTED WITH PROJECT SCHEDULING WITH PRIMAVERA

- All about CPM & Pert method with exercise based on them.
- Detail explanation on the terminologies used in critical path method as well as in primavera.
- Initial primavera setting & advance settings.
- **Logging in, projects window, opening projects,** displaying activities, Portfolios.
	- Top and bottom panes, user preferences.

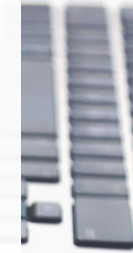

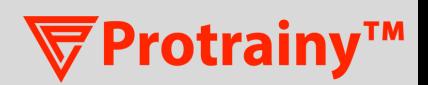

#### CREATING A PROJECT SCOPE PLAN AND ACTIVITIES SCHEDULE

- Defining project activities, its sequence, estimated duration and relationship.
- Introduction to creating a new project, creating, copying, importing, setting up a project.
- **EPS and OBS and its relation.**
- **Defining calendars introduction.**
- Database default calendar, Global & project calendars, Project default calendar.
- Creating a new global, project Calendar and resource calendars & modifying calendar.
- **Creating a primavera project WBS, Adding activities** and organizing under the WBS.
- Important points before defining WBS structure and importance of Levels in wbs.

#### PROJECT SCHEDULE MANAGEMENT USING PRIMAVERA

- Adding relationships- introduction
- **S** Constraints and understanding different types of constraints
- Understanding relationships, lags and leads and critical activities and its importance.
- Adding and removing relationships, dissolving activities, circular relationships

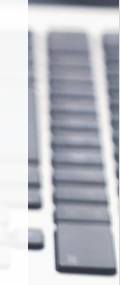

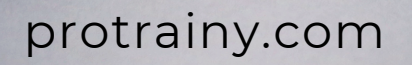

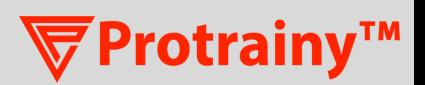

- Viewing a project using the activity network view, and using the network view
- Early date, late date and float Calculations.
- **Type of activities in primavera and Its effective use.**
- Adding new activities, default activity duration, copying and Renumbering.
- Use of activity steps and progress monitoring using activity step completion.

#### UNDERSTANDING PROGRESS CALCULATION LOGIC IN PRIMAVERA WITHOUT RESOURSES

- **Detail understanding on the type of duration in** primavera ( fix duration & unit, fix unit, fix units/time, fix duration & unit/time)
- Detailed description on duration % Complete type i.e. Physical,Duration & unit.
- Use of expected finish function is Primavera and activity suspension.

#### GROUP, SHORT AND FILTERS IN PRIMAVERA

- Grouping & shorting activities and Its effective use while scheduling.
- Understanding filters, applying a Filter, creating all general filters and modifying a filter.
- Use of global change in primavera.
- Understanding user define field in Primavera.

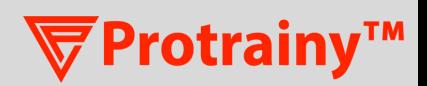

#### PROJECT PROGRESS MONITORING AND UPDATING

- Concept of weightages system and Its allocation based of priority, Criticality, risk and cost.
- **Define project baseline and Maintain baselines.**
- Depositing the un-resource project progress, monitoring the variance in baseline, updated schedule.
- Validating the log-file in Primavera and to resolve out of Sequence & open-ended error.
- Check points to validate the undated schedule.

#### FORMATTING PRINTS AND REPORTS

- **S** Formatting the layout for printing reports.
- Creating and printing different types of reports
- Printing, reports and visualizer -Summary

#### USER PREFERENCE AND CREATING RESOURCE AND ROLES

**S** Creating roles and resources and understanding resources and roles.

Assigning roles, resources and expenses – introduction.

- Understanding resource calculations and terminology (budgeted, max and actual units) and understanding its calculation and settings.
- **Project resource preferences, user preferences** applicable to Assigning resources.

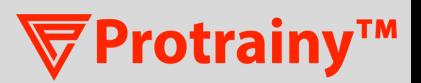

Assigning & removing roles, resources, resource duration & Calendar.

Activities window resource preferences and defaults.

#### RESOURCE OPTIMIZATION AND MANAGEMENT

- **Reviewing resource loading, resource using** resource user profile and histogram.
- Use of resource code and resource tracking.
- **Copying and pasting into excel, other tools for** histograms and tables.
- **D** Updating a resourced schedule
- Budget values & baseline projects, data date, required Information to update
- **Deparation Christ Contains** Updating resources, updating expenses.

#### GLOBAL CHANGE AND UTILITIES

- Introducing global change, the basic concepts & specifying the change statement.
- Reflection projects, advanced scheduling options, audit trail columns
- **Excel import and export tool**

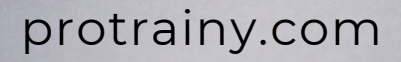

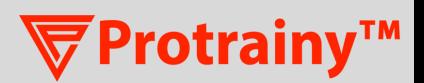

#### PROJECT DELAY ANALYSIS AND DELAY RECOVERY PLAN

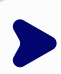

- I Identification of delay in project and how to estimate the delay.
- **S** Crushing & fast tracking the schedule in primavera to recover delay or overallocation.
- Delay report and its impact.

#### PROJECT RISK MANAGEMENT

- **IDENTIFICATE:** Identification of project risk and Its management plan.
- **Preparing risk matrix and perform quantitively risk** Analysis.
- **Risk mitigation plan and Monitoring risk.**

#### PROJECT COST MANAGEMENT

- Defining project budget and project BOQ in primavera.
- **Defining budget for project without recourses and** creating Budget report.
- **Creating cash-flow report.**
- Defining cost for resources and defining currency in primavera.

Creating different reports and financial curve for progress Monitoring.

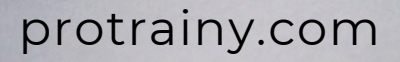

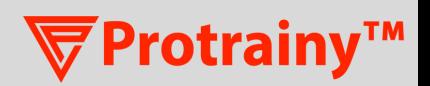

#### EARN VALUE MANAGEMENT

- Earned value management Introduction
- Earned value management terminologies and its use in project planning & monitoring.
- **Forecasting the project health schedule & cost** variance ( delay, Loss or project, over budget etc.)
- Earn value calculation theory & use in primavera.

#### PROJECT MONITORING AND PMIS DASHBOARD

- Understanding the PMS system & Its advantages and Disadvantages.
- How to develop PMS (project monitoring system) for complete project.
- **Creating s-curve and 6 months review using p6 data** in excel Based on duration progress & BOQ.
- How to monitor a project using s-Curve.
- Advance excel features related to planning and project management.
- **S** Creating dynamic dashboards in Excel for project monitoring.
- Discussion of different KPI parameters for project monitoring.

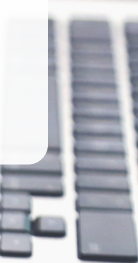

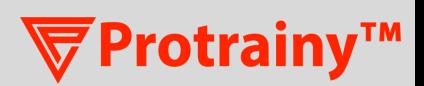

What people said **About Us**

Nishant Raj Protrainy learner

Recently finished the primavera metro class on Protrainy. During the class there was Q&S session which sir use to solve our doubts. He taught us the aspects related to planning of metro work and problems which may face while working on that. Class was really helpful and understanding each and every steps related to metro. Thanks to Protrainy on enhancing skill of students and working professionals.

#### Gagan Srivastava

Protrainy learner

Quality of education provided is very good. Mentors are qualified and experienced. Also the study material provided was very illustrative and helpful.

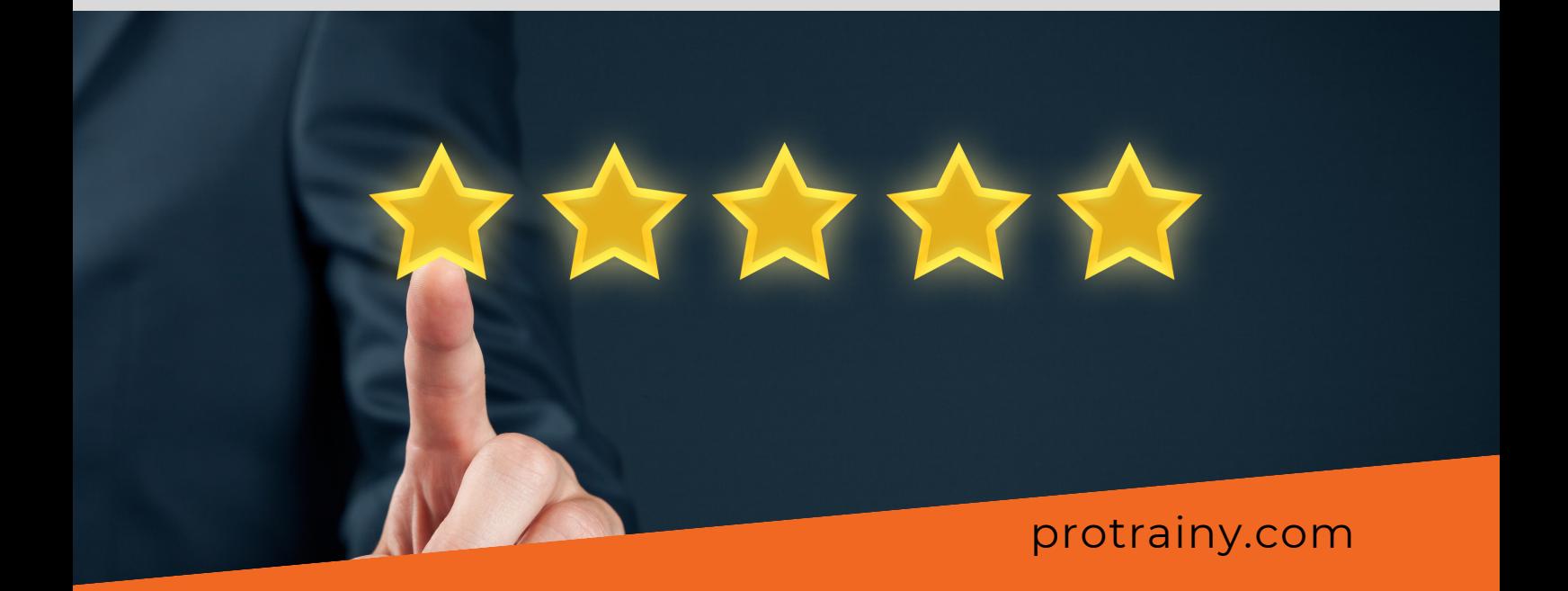

### Protrainy™

### **Protrainy**

is Supported & Recognized by

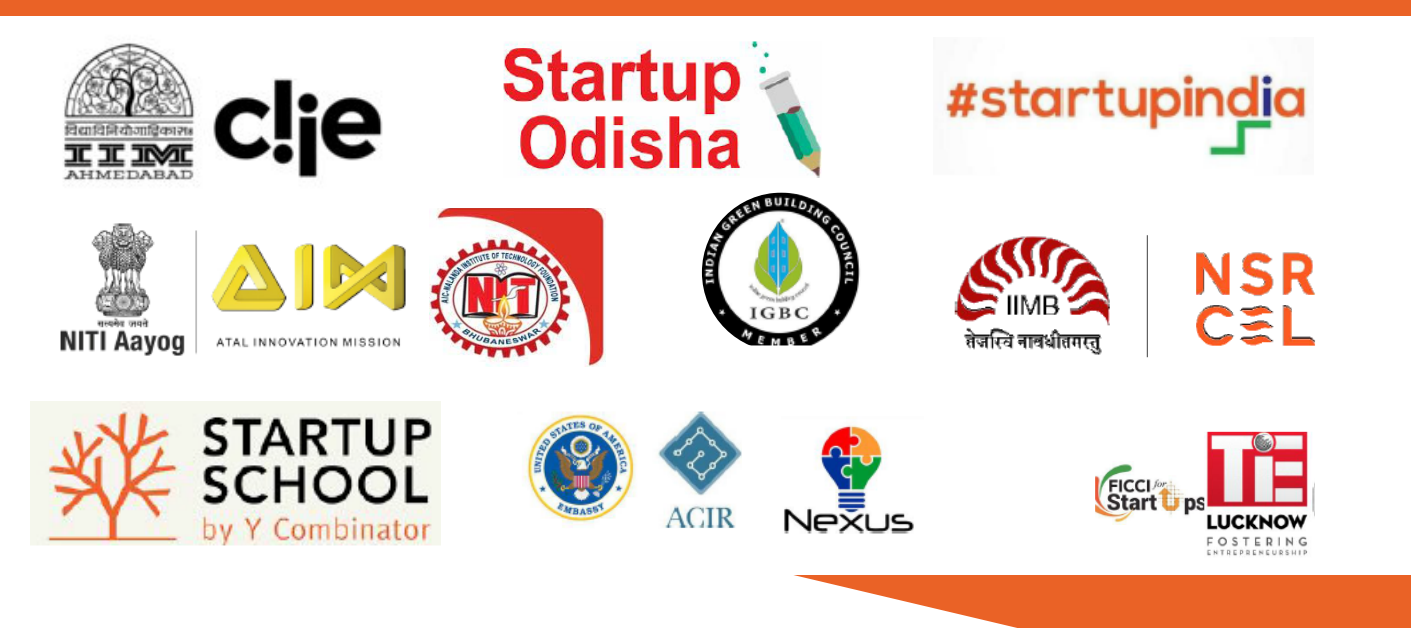

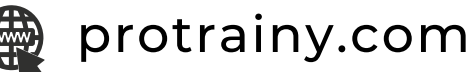

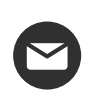

contact@protrainy.com

Protrainy Skill Centre 001, AIC Nalanda, Buddist Villa, Chandaka Bhubneswar Odisha-754005